**Okdo PDF Splitter**

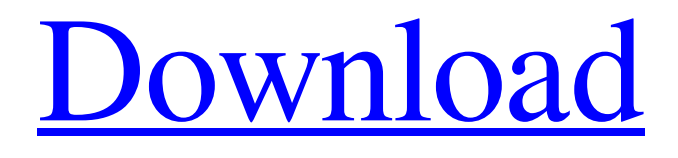

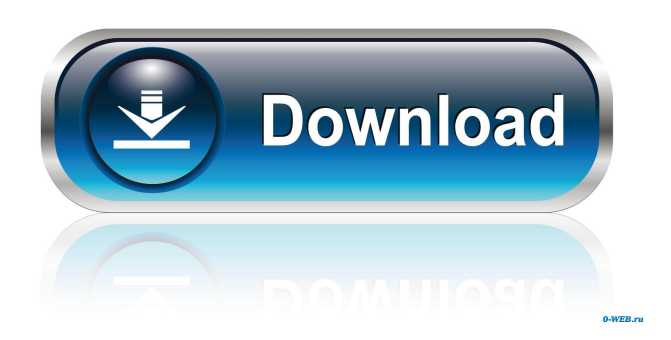

## **Okdo PDF Splitter Serial Number Full Torrent Free PC/Windows [Latest-2022]**

Okdo PDF Splitter is an easy-to-use, but powerful tool, enabling you to extract pages from numerous PDF documents. The application offers a handy interface with clear and concise controls, allowing you to split PDF files into smaller documents quickly and easily. You can assign processing rules to individual documents or use preset and user-defined processing schemes, enabling you to split a document into a certain number of parts, identify pages with a particular page number, remove pages or a custom page range. Splitting rules are displayed in the file list, showing you the total number of pages for each file and the current processing stage. Okdo PDF Splitter also allows you to configure settings for the output directory, file names, metadata insertion and the PDF document password. The application comes with a useful help guide, which you can access by clicking the Help button in the main interface, to get all the information you need to get started with Okdo PDF Splitter. On the Site map there is a full review of the program. Okdo PDF Splitter Features: \* Extracts pages from each document in a PDF file and sorts them out. \* Supports multiple processing rules and customizable processing schemes. \* Enables you to extract pages from a file

or exclude specific page ranges. \* Supports additional metadata insertion and user-defined output settings. \* Can split PDF files into a specified number of parts. \* Allows you to set custom page numbers to each generated file. \* Allows you to insert PDF file and user information into the extracted pages. \* Can split PDF files into a specific number of parts. \* Can modify PDF metadata and encrypt output files. \* Supports temporary directories and can save the PDF documents in a separate directory. \* Enables you to have a reference version of the original PDF file. \* Has been tested in Windows. \* You can download and install Okdo PDF Splitter. \* It is available for free. Okdo PDF Splitter - Free Download Recent Changes: version 2.0 (10/3/2016) - New Release Version Okdo PDF Splitter can also be free downloaded on this site: The latest version is Okdo PDF Splitter (3.2). If you have just downloaded a previous version, you can see the list of changes in the release notes. For any problems or questions, please post to the Okdo Software Support

### **Okdo PDF Splitter**

Okdo PDF Splitter is a program designed to help you split files into multiple parts by extracting designated pages or ranges. After you select the source document, you can define the splitting rules and determine how you want the output files to be named. SUMMARY OF ALL FEATURES ======================== Odd/even pages Splits each document into an odd/even number of pages, when the defined page range includes an odd/even number of pages. Custom page range Splits each document into a number of pages that is calculated as a function of a defined page range. Split document into 1 or 2 parts Splits the selected document into a number of pages that is calculated as a function of the defined page range. Split a document into 4 parts Splits the selected document into a number of pages that is calculated as a function of the defined page range. Split a document into 5 parts Splits the selected document into a number of pages that is calculated as a function of the defined page range. Remove odd/even pages Removes the odd or even pages from each document. Split document into 2 parts Splits the selected document into 2 parts. Split document into 3 parts Splits the selected document into 3 parts. Split document into 4 parts Splits the selected document into 4 parts. Split document into 5 parts Splits the selected document into 5 parts. Split document into 6 parts Splits the selected document into 6 parts. Split document into 7 parts Splits the selected document into 7 parts. Split document into 8 parts Splits the selected document into 8 parts. Split document into 9 parts Splits the selected document into 9 parts. Split document into 10 parts Splits the selected document into 10 parts. Split document into 11 parts Splits the selected document into 11 parts. Split document into 12 parts Splits the selected document into 12 parts. Split document into 13 parts Splits the selected document into 13 parts. Split document into 14 parts Splits the selected document into 14 parts. Split document into 15 parts Splits the selected document into 15 parts. Split document into 16 parts Splits the selected document into 16 parts. Split document into 17 parts Splits the selected document into 17 parts. Split document into 18 parts Splits the selected document into 18 parts. Split document into 19 parts Splits 77a5ca646e

## **Okdo PDF Splitter Crack+**

Okdo PDF Splitter is a simple application that enables you to split PDF files into parts, using selected splitting rules. It can extract pages, modify the page order, split a document into a custom number of parts or remove a page range. The selected splitting method for each document is displayed in the file list, along with the total page count. It is possible to assign individual splitting rules to each document in the processing queue, enabling you to separate odd or even pages, split a document into a certain number of parts or remove a custom page range. Extract specific pages from each document You can assign individual processing rules to each item, enabling you to separate odd or even pages, split a document into a certain number of parts or remove a custom page range. The selected splitting method for each document is displayed in the file list, along with the total page count. It is possible to save PDF pages to a separate directory, enabling you to organize the generated documents more efficiently. Also, you can specify a custom file naming scheme for each document, avoiding having to rename each document manually after a processing job. Lacks potentially useful functions As an added feature, it would be helpful if you could also insert metadata into the created documents, improving their security and enabling you to identify them quickly in the future. Also, the application does not offer any encryption features. Given the high number of files that can be created when using the program, securing them after they are generated could prove to be a time-consuming task. Overview Product Features Learn more about Okdo PDF Splitter File Features Download a free trial version of Okdo PDF Splitter Save time, money and potential hassle. With the trial version of Okdo PDF Splitter you can test-drive the product, without paying for it. You will be able to evaluate the application and its features, without making any financial commitment to the program. After the trial period expires, you can purchase the program at a low price. Summary Learn more about Okdo PDF Splitter File Features Download a free trial version of Okdo PDF Splitter Save time, money and potential hassle. With the trial version of Okdo PDF Splitter you can test-drive the product, without paying for it. You will be able to evaluate the application and its features, without making any financial commitment to the program. After the

### **What's New In?**

Okdo PDF Splitter is a convenient application that enables you to extract specific pages from multiple documents. You can assign individual processing rules to each item, enabling you to separate odd or even pages, split a document into a certain number of parts, or remove a custom page range. Can help you organize the generated documents. It is possible to create a separate directory for each source file, which allows you to identify and organize the output documents more efficiently. However, you cannot setup a custom file naming scheme, to avoid having to rename each document manually after a processing job. You cannot insert metadata into the created documents, which would have improved their security and made them easier to identify. Also, the application does not offer any encryption features. Given the large number of files that can be generated when using the program, securing them after they are generated could be a time-consuming task. Furthermore, this software lacks some basic features that could have improved its usability. Allows you to select pages from multiple documents, using individual processing rules You can assign individual processing rules to each document, enabling you to separate odd or even pages, split a document into a certain number of parts, or remove a custom page range. Can help you organize the generated documents Okdo PDF Splitter can create a separate directory for each source file, which allows you to identify and organize the output documents more efficiently. However, you cannot setup a custom file naming scheme, to avoid having to rename each document manually after a processing job. Furthermore, this software lacks certain basic features that could have improved its usability. PDF2Text is a free tool that converts PDF files to text, allowing you to edit, search and convert selected documents. PDF to Text allows you to: - Search entire PDF documents - Convert your PDF documents to plain text, PDF, HTML, XHTML, text in different languages, RTF, EPUB, MOBI or AZW3 files. - Customize the appearance of the text output - Compress PDF files - Generate thumbnails for PDFs - Save your PDFs in specific folders and devices - Ability to edit the output text - Export to PDF, HTML, XHTML, text, RTF, EPUB, MOBI and AZW3 - Ability to select text and convert it to another document format PDF2Text is simple, fast, and easy to use. You don't have to be a computer expert to use it. Allows you to select pages from multiple documents, using individual processing rules You can assign individual processing rules to each document, enabling you to separate odd or even pages, split a document into a certain number of parts, or remove a custom page range. Can help you organize the generated documents Okdo PDF Splitter can create a separate directory for each source file, which allows you to identify and organize the output documents

# **System Requirements:**

This pack of assets will work on ALL SERVERS, and WE RECOMMEND THAT YOU UPDATE IT ON ALL SERVERS IF YOU ARE USING TECHS. You can install this pack as well as the fixes and any new things you want to test out on a server, and then just install on your development server, or even your live server, then let's try out some new things, move them, then try the changes on your development server. I'm using it on my development server, which is a very high spec server. Then when I come back here I'm

Related links:

[http://dreamvacationshome.com/wp-content/uploads/2022/06/iPhone\\_Video\\_Converter\\_Factory\\_Pro.pdf](http://dreamvacationshome.com/wp-content/uploads/2022/06/iPhone_Video_Converter_Factory_Pro.pdf) <http://dragonsecho.com/?p=2054>

<http://chemistrygate.com/wp-content/uploads/2022/06/iojs-5.pdf>

[https://technospace.co.in/upload/files/2022/06/uBoJ5JvfByefjmfPybwE\\_06\\_90a9364fadcf656be71ee44e7112fab8\\_file.pdf](https://technospace.co.in/upload/files/2022/06/uBoJ5JvfByefjmfPybwE_06_90a9364fadcf656be71ee44e7112fab8_file.pdf) [https://paddock.trke.rs/upload/files/2022/06/52vxvfSvjWVHsf3xfQXk\\_06\\_c527d2421a7221fe6e5cef610bf72c77\\_file.pdf](https://paddock.trke.rs/upload/files/2022/06/52vxvfSvjWVHsf3xfQXk_06_c527d2421a7221fe6e5cef610bf72c77_file.pdf) <https://oscareventshouse.uk/2022/06/06/math-solver-crack-for-pc/>

<http://www.giffa.ru/societyweddings/tundradraw-crack/>

[https://www.jesusnanak.com/upload/files/2022/06/8DcJFXN1hKxD98gDRIf3\\_06\\_90a9364fadcf656be71ee44e7112fab8\\_file.](https://www.jesusnanak.com/upload/files/2022/06/8DcJFXN1hKxD98gDRIf3_06_90a9364fadcf656be71ee44e7112fab8_file.pdf) [pdf](https://www.jesusnanak.com/upload/files/2022/06/8DcJFXN1hKxD98gDRIf3_06_90a9364fadcf656be71ee44e7112fab8_file.pdf)

[https://encontros2.com/upload/files/2022/06/R3yFFqRnaXMbUBiIM9Vq\\_06\\_90a9364fadcf656be71ee44e7112fab8\\_file.pdf](https://encontros2.com/upload/files/2022/06/R3yFFqRnaXMbUBiIM9Vq_06_90a9364fadcf656be71ee44e7112fab8_file.pdf) https://ictlife.vn/upload/files/2022/06/YKx9ECOsOFnaeWaJ3tTo\_07\_90a9364fadcf656be71ee44e7112fab8\_file.pdf